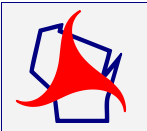

# *Facilities Development Manual Wisconsin Department of Transportation Chapter 19 Plans Specifications and Estimates*

*Section 22 Post-Advertisement Activities*

# **1.1 Introduction**

During the PS&E Review Process, the BPD finalizes the highway work proposal and plans for every project using the information that the region provided them in the PS&E submittal. Once the plans, estimate, and specifications are finalized, an addendum is required to make any changes to them prior to the bid letting. Addenda are prepared when they are necessary, and are normally issued after the project has been advertised for bid letting. An addendum should not and will not be allowed to act as a plan completion tool or as a clean-up mechanism for poor quality work.

The regions are responsible for submitting the Addendum Form, Addendum Development Form, and plan sheets seeking permission from BPD to prepare an addendum for a project, and for preparing the addendum. Consultant and BOS staff may aid in developing the addendum. BPD is responsible for approving addenda requests, ensuring that addenda have been properly prepared by the region, making all necessary changes to the Schedule of Items, issuing the addenda, submitting final addenda of projects with federal oversight to FHWA for approval, and for posting addenda to the department's HCCI extranet site at:

<https://wisconsindot.gov/Pages/doing-bus/contractors/hcci/default.aspx>

and Bid Express if needed.

Per the FHWA/WisDOT Stewardship & Oversight Agreement, Projects of Corporate Interest (PoCI's), Projects of Division Interest (PoDI's), and select projects on the NHS system will require prior authorization from FHWA post the addenda. All projects that fall in the above categories should make every effort to submit their addenda prior to two Thursdays before the letting (On-Time). FHWA must approve the addendum prior to it being posted.

Changes to the Utilities article must be approved by the Bureau's Utilities Unit prior to posting. Changes to the Railroad articles must be approved by Rails and Harbors prior to posting.

Addenda may be warranted due to errors, omissions, or confusing information identified in the plans and proposal, or changed conditions. If the department does not issue an addendum in such cases, and instead directs potential bidders to bid the proposal as they see it, the bidding process for the contract may be jeopardized and may result in the department rejecting all bids and re-letting the proposal at a later date. In the worst cases, the proposal may be challenged in court.

The following types of addenda are possible:

- Special provision changes
- Schedule of Items (SOI) changes
- Plan sheet changes
- Contract Completion Time changes
- Proposal or other insert changes and
- Any combination of the above

# **1.2 Determining the Need for an Addendum**

Follow the process shown in [Attachment 1.1](https://wisconsindot.gov/rdwy/fdm/fd-19-22-att.pdf#fd19-22a1.1) to determine if an addendum is required. Once a problem with a proposal is identified, answer these questions to determine if an addendum is needed.

1. Would the contractor have a problem preparing the bid?

An addendum may be appropriate if the plan contains incorrect or missing bid items, or bid items that conflict with each other, and the contractor may not be able to prepare a responsible bid with the information provided.

2. Would there be problems with awarding the bid?

An addendum may be appropriate if the problem would prevent the department from awarding the contract (for example, if there are missing bid items and, as a result, the bid is irregular and would be rejected).

3. Would there be difficulty in preparing a change order?

An addendum may be appropriate if the department would have difficulty preparing a change order. Difficulty in preparing a change order could be defined in several ways. Cost, ability to negotiate and meeting department or other commitments should be considered.

4. Is there time to issue an addendum?

Timing is one of the most critical elements in determining whether an addendum should be issued. If there is inadequate time to prepare the addendum, or for the contractors to consider it in their bid preparation, an addendum cannot be issued. "Adequate time" is defined as delivery of the addendum to the BPD no later than 5:00 PM the Wednesday prior to the letting. Any addendum not posted prior to 5:00 the Thursday prior to the bid letting will become an Emergency Addendum. If this criterion is not met, an addendum may not be issued. If an addendum is necessary after this time, contact BPD to discuss the issue. In this case either a contract change order may be needed or, in the worst case, the proposal will be withdrawn from the letting.

# *Table 1.1 Addendum Delivery Timeline*

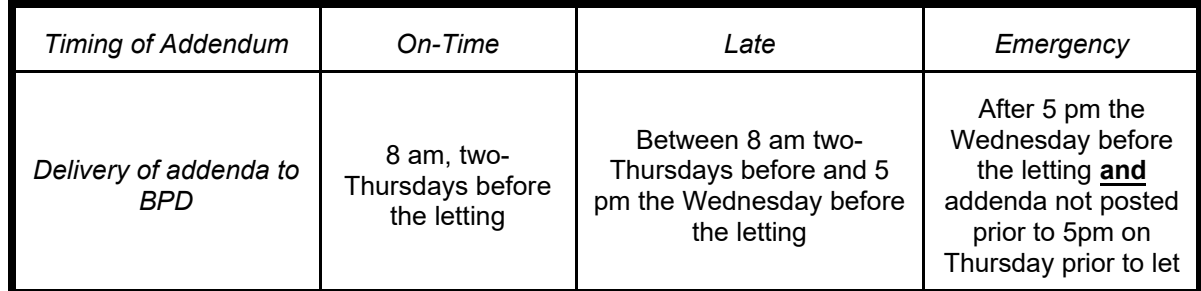

Table 1.1 (above) describes how the addenda are broken down as On-Time, Late, or Emergency which is used as part of the performance measures for addenda.

There will be times where an addendum can be justified and issued between 5:00 pm the Thursday before the letting and 4:00 PM the day prior to the bid letting. This would constitute an "Emergency" Addendum. BPD will make the final determination whether an "Emergency" Addendum should be issued. An "Emergency" Addendum will be posted to the Departments HCCI website at:

https://wisconsindot.gov/Pages/doing-bus/contractors/hcci/default.aspx

and Bid Express if necessary. The addendum will be also emailed directly to the Eligible Bidders List for that proposal. The eligible bidder(s) must reply to the email that they have received the addendum. If eligible bidders do not respond, the project will be withdrawn from the letting.

If the answer is yes to at least one of the first three justification questions, proceed with the preparation of an addendum. If the answer to all of these questions is no, there may be unique times preparing an addendum would be considered in the department's best interest. Consult with Proposal Development Specialist (608) 266-3985 and/or BPD Chief (608) 266-3721 to determine whether an addendum should be prepared.

Complete and forward the Addendum Development Form shown in [Attachment 1.2](https://wisconsindot.gov/rdwy/fdm/fd-19-22-att.pdf#fd19-22a1.2) and the Addendum Form shown in [Attachment 1.4](https://wisconsindot.gov/rdwy/fdm/fd-19-22-att.pdf#fd19-22a1.4) to the Proposal Development Specialist, utilizing the Proposal Management Section's mailbox (Mailbox - DOT DTSD BPD Proposal Management Section or

[DOTDTSDBPDProposalManagementSection@dot.wi.gov\)](mailto:DOTDTSDBPDProposalManagementSection@dot.wi.gov). The region may follow up its submittal with a phone call to the Proposal Development Specialist 608-266-3985.

# **1.3 Completing the Addendum Development Form**

The Addendum Development Form is required for all addenda submitted to the Proposal Management Section. The only person using this form is the Proposal Development Specialist to not only know the reason for the addendum, but it helps understand any changes to the bid item quantities. It can be broken down by project ID (if multiple projects are tied to the proposal), it shows which category the item is in, the existing quantity prior to addendum, and new quantity.

The Addendum Development Form instructions for each section are below:

# **1.3.1 Project Information**

## ADDENDUM DEVELOPMENT FORM

Letting Date: Proposal Number:<br>Proposed Addendum No.: Project ID: Federal ID: Project Description:

> Contact Person: Phone Number: Date:

• Enter the project information. It is important that the contact person is the individual the Proposal Development Specialist can contact if they have questions.

Example:

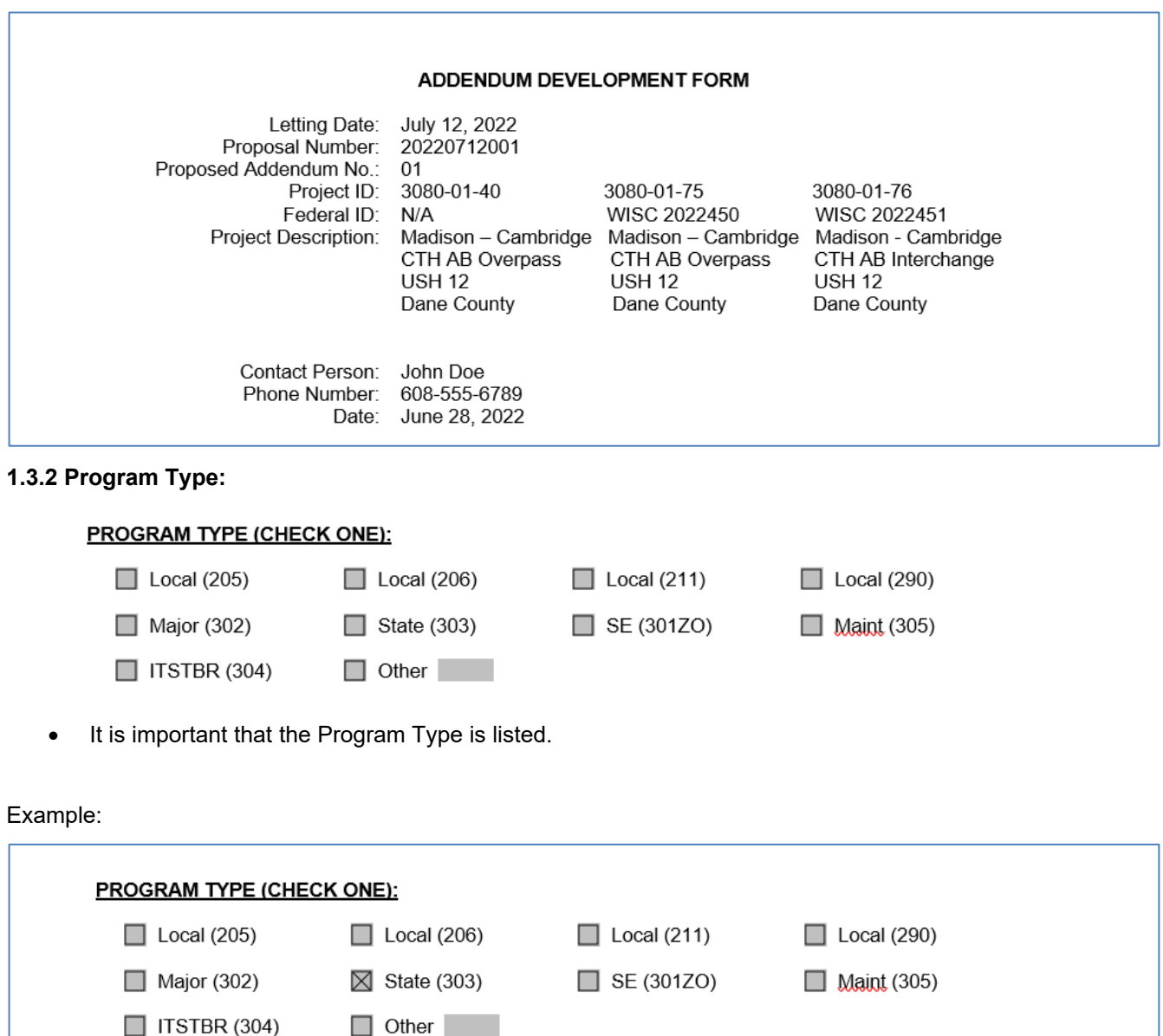

# **1.3.3 Timing and Justification of Addendum:**

## **TIME FOR ADDENDUM**

Is there sufficient time to issue an addendum?

 $\Box$  Yes  $\Box$  No

Note: Time defined as delivery of the addenda and the plans to the BPD's Proposal Management Section (refer to table below).

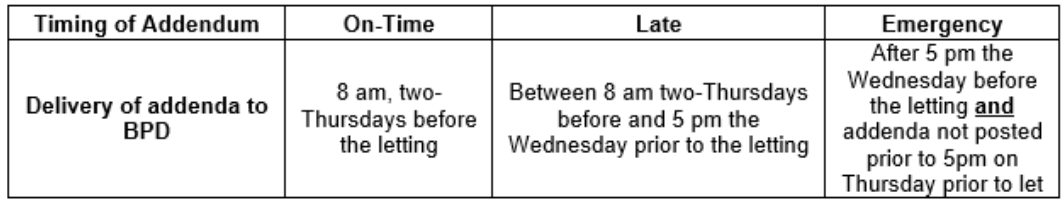

Emergency Addenda, if processed, must be emailed to all eligible bidders and confirmation of receipt by the contractors must be received by BPD. It will be BPD's decision to process the addendum.

## JUSTIFICATION CRITERIA FOR ADDENDUM DEVELOPMENT

#### Is addenda needed:

Would the contractor have problems preparing the bid? Would there be problems with awarding the bid? Would there be difficulty in preparing a change order?

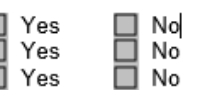

Explain (address the consequences of not issuing the addenda measured in terms of cost, time or meeting project commitments):

• Be sure to pay attention to the timing deadlines and explain below what the consequences could be if the addendum is not issued.

E

## Example:

## TIME FOR ADDENDUM

Is there sufficient time to issue an addendum?

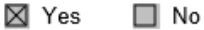

Note: Time defined as delivery of the addenda and the plans to the BPD's Proposal Management Section (refer to table below).

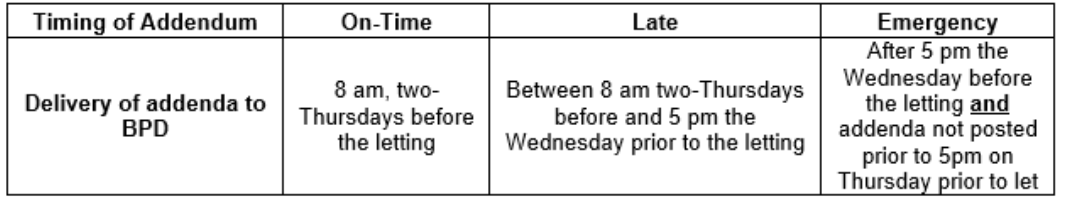

Emergency Addenda, if processed, must be emailed to all eligible bidders and confirmation of receipt by the contractors must be received by BPD. It will be BPD's decision to process the addendum.

## JUSTIFICATION CRITERIA FOR ADDENDUM DEVELOPMENT

Is addenda needed:

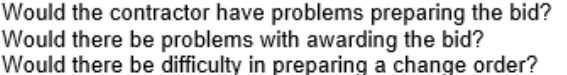

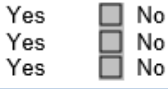

Explain (address the consequences of not issuing the addenda measured in terms of cost, time or meeting project commitments): If the addendum is not issued, a change order will be required for the Marking Diagonal Epoxy 12-inch, Culvert Pipes, Storm Sewer Pipes, and Apron Endwalls.

図図

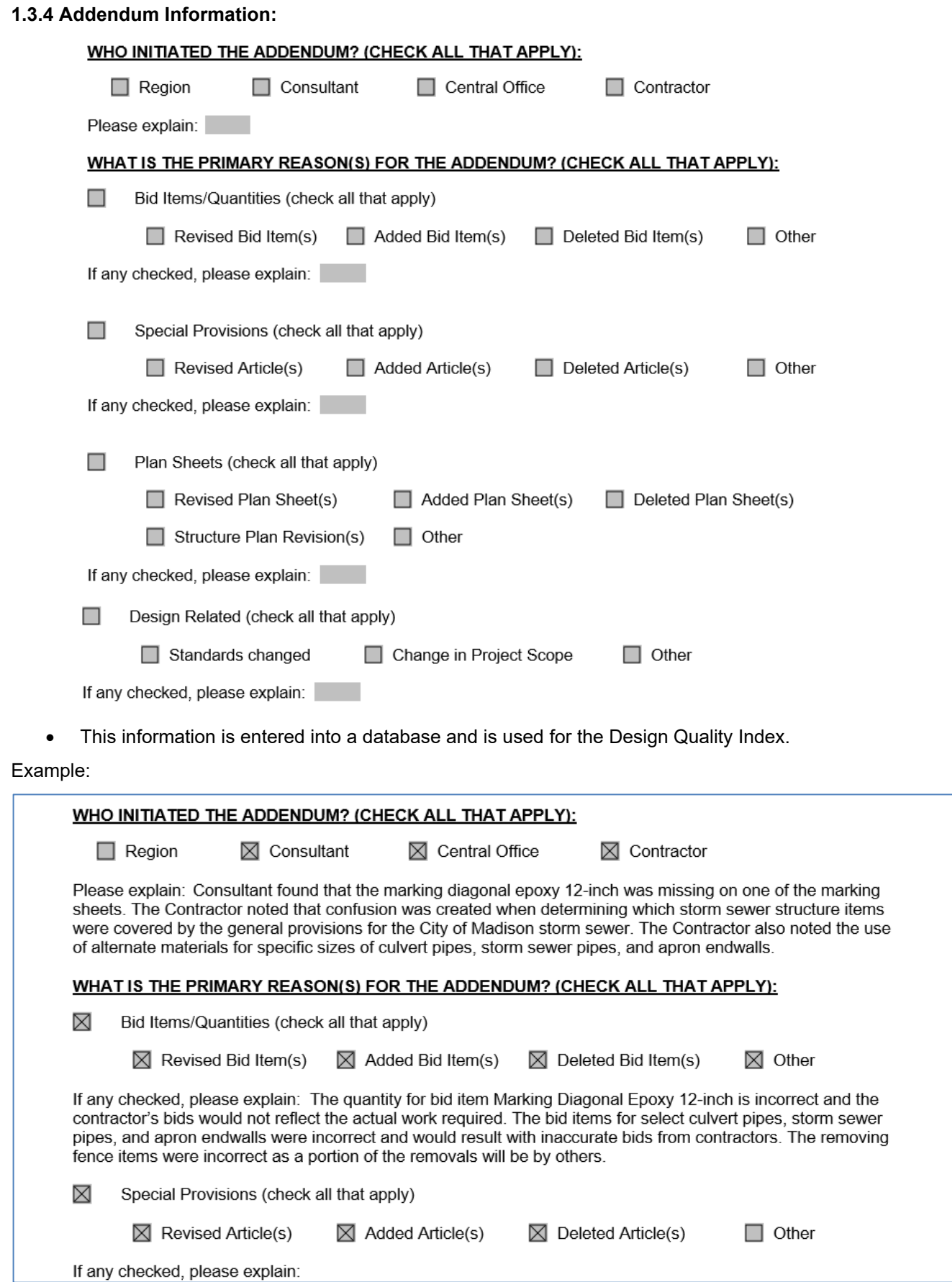

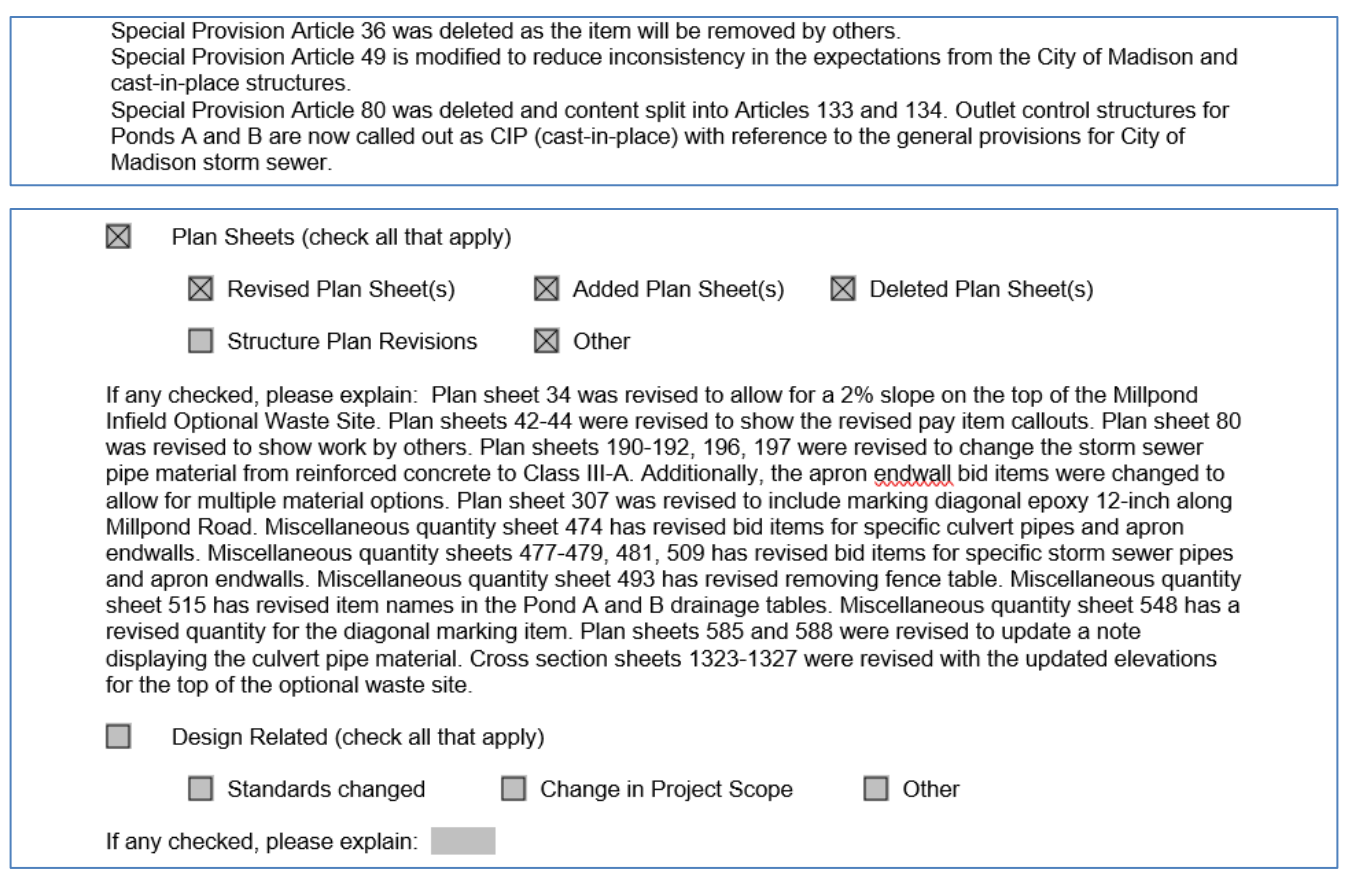

# **1.3.5 Addendum**

# **Instructions: Special**

**Provisions:** the article numbers in the appropriate boxes.

# **Schedule of Items:**

# Schedule of Items:

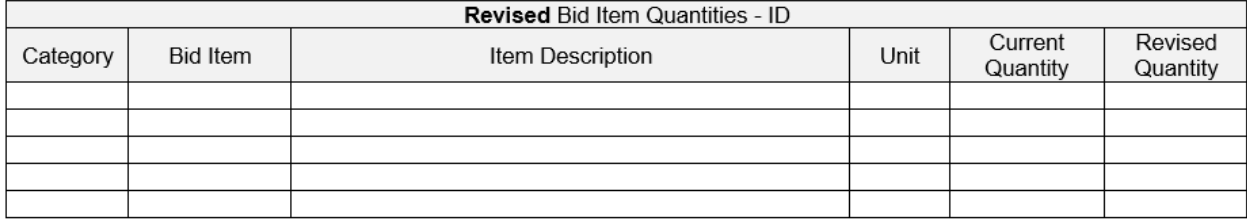

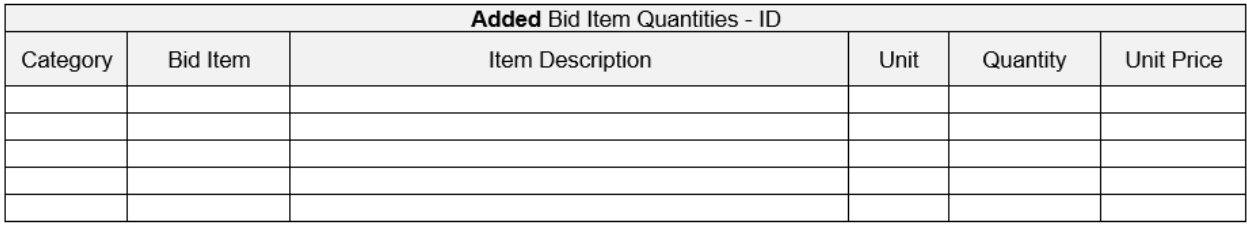

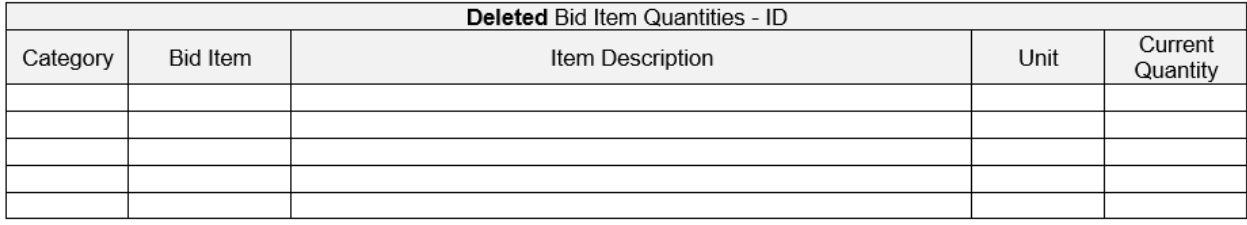

• This is used to update AWP. It is a breakdown of what category, current quantity in that category and what the new quantity will be. For multiple Project ID's, copy the tables and add the project IDs to the Revised, Added, and Deleted rows. This makes the addendum much quicker to process.

# Example:

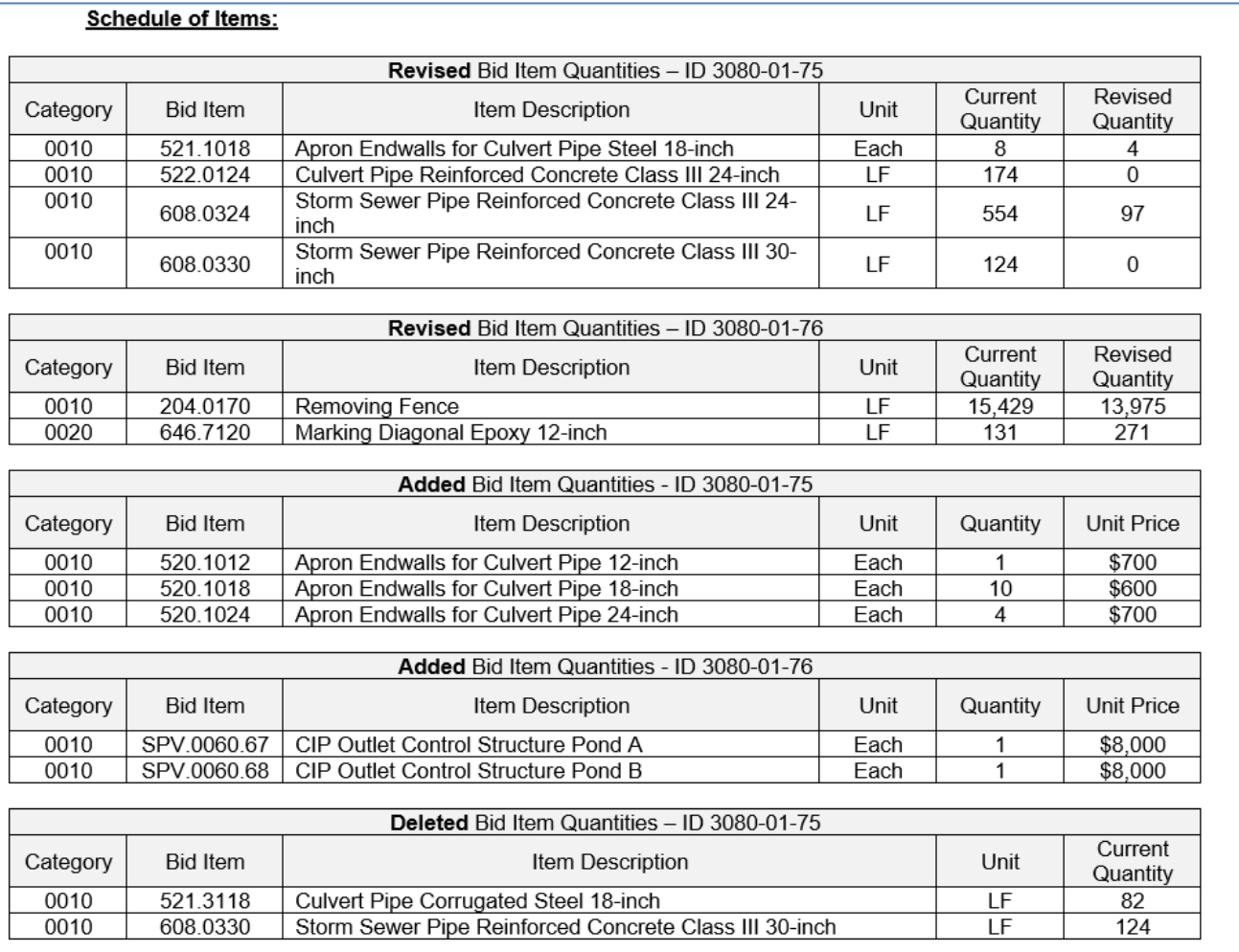

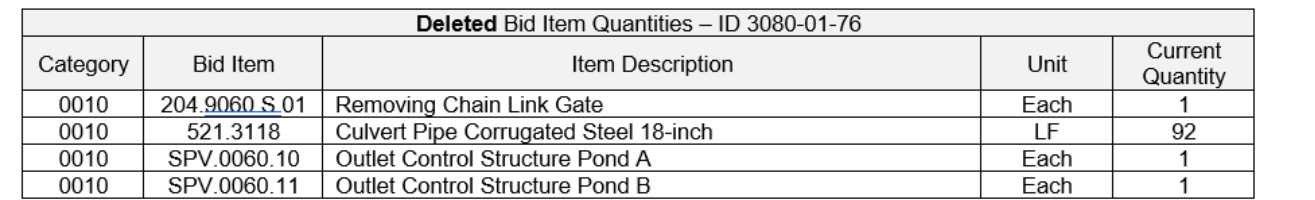

# **1.3.6 Plan Sheets:**

• Add the plan sheet numbers in the appropriate boxes.

# **1.3.7 Structure information:**

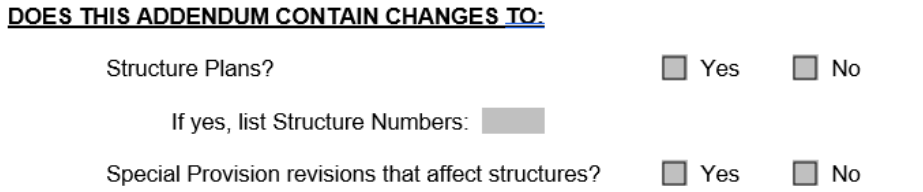

If you answered "Yes" to either questions 1 or 2, you must E-submit the relevant, revised component of the original E-submit below. In the "Comments" section of the E-submit, place a brief description of the addendum. Plan Sheets: Do not resubmit the entire plan set. Only re-submit the changed plan sheets. The changes to the plan sheet shall be in red font and outlined by red clouding. The revision box shall also be filled in with red font. Each sheet shall be PE stamped, signed, and dated on the date of submittal. Structure Design Computations: The entire computation package with the revised computations shall be resubmitted. Do not submit just the portion of the computations that changed from the original submittal. Structure Quantity Computations: The entire quantity calculation package with the revised quantities shall be resubmitted. Do not submit just the quantity revision that changed from the original submittal. Structure Special Provisions: The official special provisions need to be submitted directly to BPD. Resubmit the special provision document for all special provisions pertaining to the structure to the Bureau of Structures (BOS). This document is for informational purposes only for the BOS.

If you have any other questions, please contact Steve Revello or Najoua Ksontini as a backup.

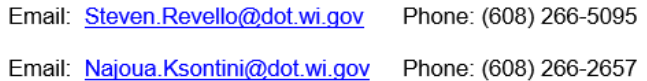

• Just check the boxes and read the instructions how to submit the structure plans. BOS reaches out to me and sends me a link to the approved structure sheets.

## **1.3.8 FHWA and Conclusion**

#### **FHWA**

Is this project subject to federal oversight for design?  $\Box$  Yes

If yes, the addendum will need approval from FHWA prior to posting. Please communicate with the FHWA Oversight Engineer prior to submitting the addenda to Proposal Management, so FHWA is aware that an addendum is going to be submitted for approval. After the addenda is processed, Proposal Management will coordinate with the FHWA Oversight Engineer for approval of the addendum. After approval, the addendum will be posted on the HCCI site.

 $\Box$  No

#### Conclusion

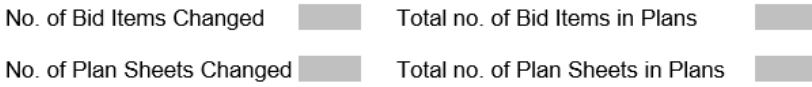

Attach this completed form along with the completed addendum form and send to: Mailbox: - DOT DTSD BPD Proposal Management Section or email: DOTDTSDBPDProposalManagementSection@dot.wi.gov

## Example:

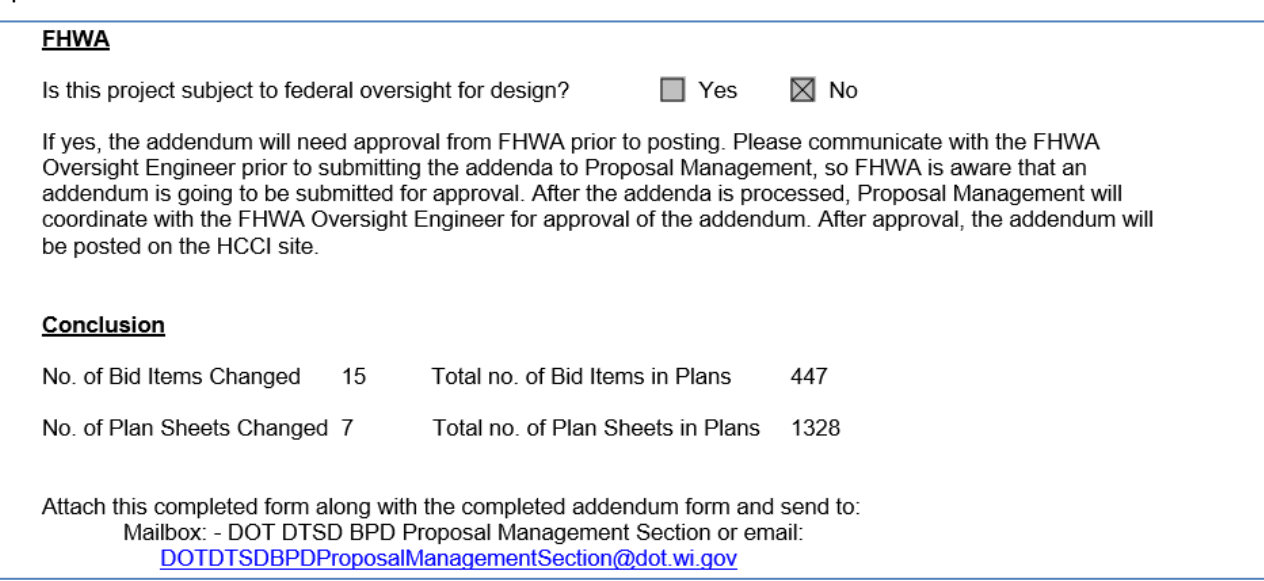

# **1.4 Preparing the Addendum**

The addendum form is required for all addenda. This is the form the contractors are going to see and use to prepare their bid.

There are three parts to an addendum.

- Addendum Form required for all addenda
- Plan Sheets required if plan changes are required
- SOI (Schedule of Items) Addendum Development Specialist submit this when there are changes to quantities. The current SOI prior to addendum is at the end of the proposal.

Month DD, YYYY

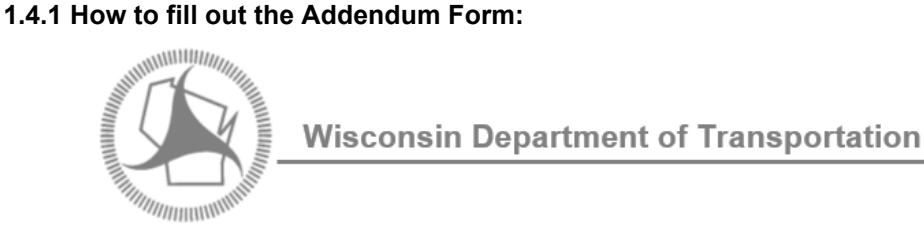

Division of Transportation Systems Development Bureau of Project Development 4822 Madison Yards Way, 4th Floor South<br>Madison, WI 53705

 $(608)$  266-1631 Telephone: Facsimile (FAX): (608) 266-8459

# **NOTICE TO ALL CONTRACTORS:**

Project ID, Federal ID Project ID, Federal ID Proposal #xx: **Project Title Project Title Project Limit Project Limit** Route Route County County

# **Letting of Letting Date**

This is Addendum No. xx, which provides for the following:

• Fill in the Project ID(s) and project information as shown on the title sheet of the plans or the proposal.

# Example:

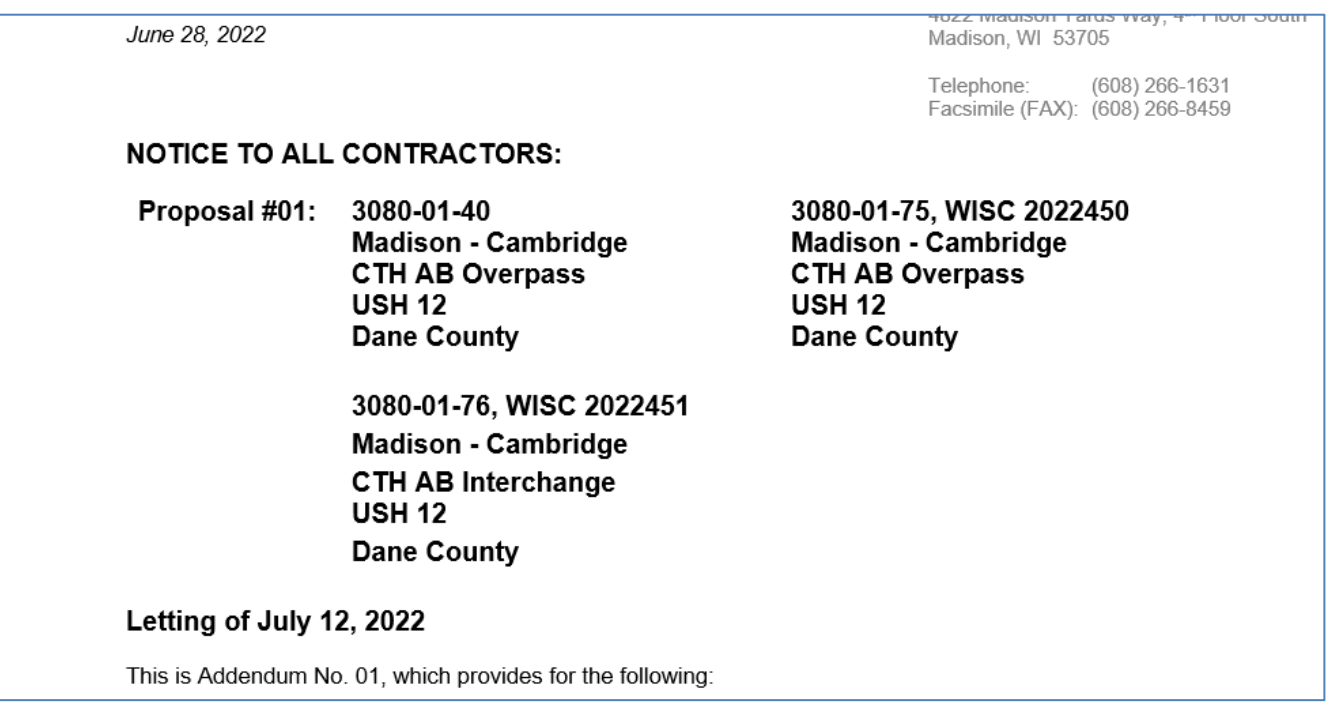

# **1.4.2 Special Provisions:**

# **Special Provisions:**

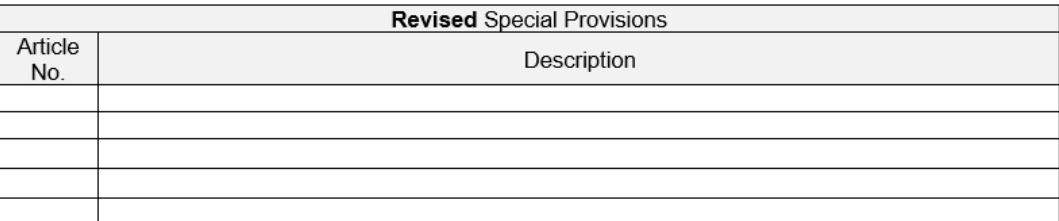

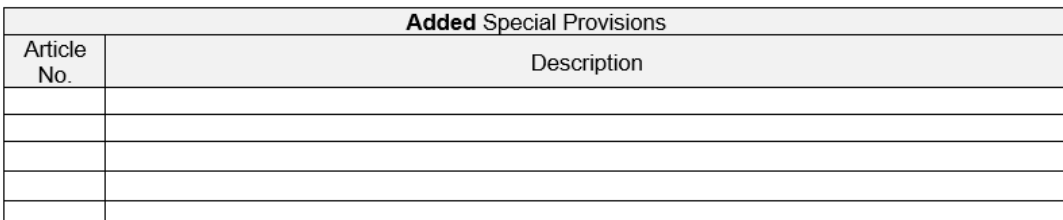

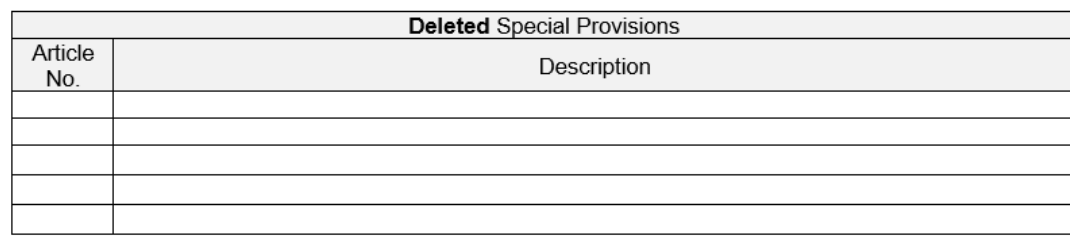

- If you are revising the title of an article, you need to delete the current article and add a new article with the new title.
- When adding an article, it should be at the end of the article numbers.

# Example:

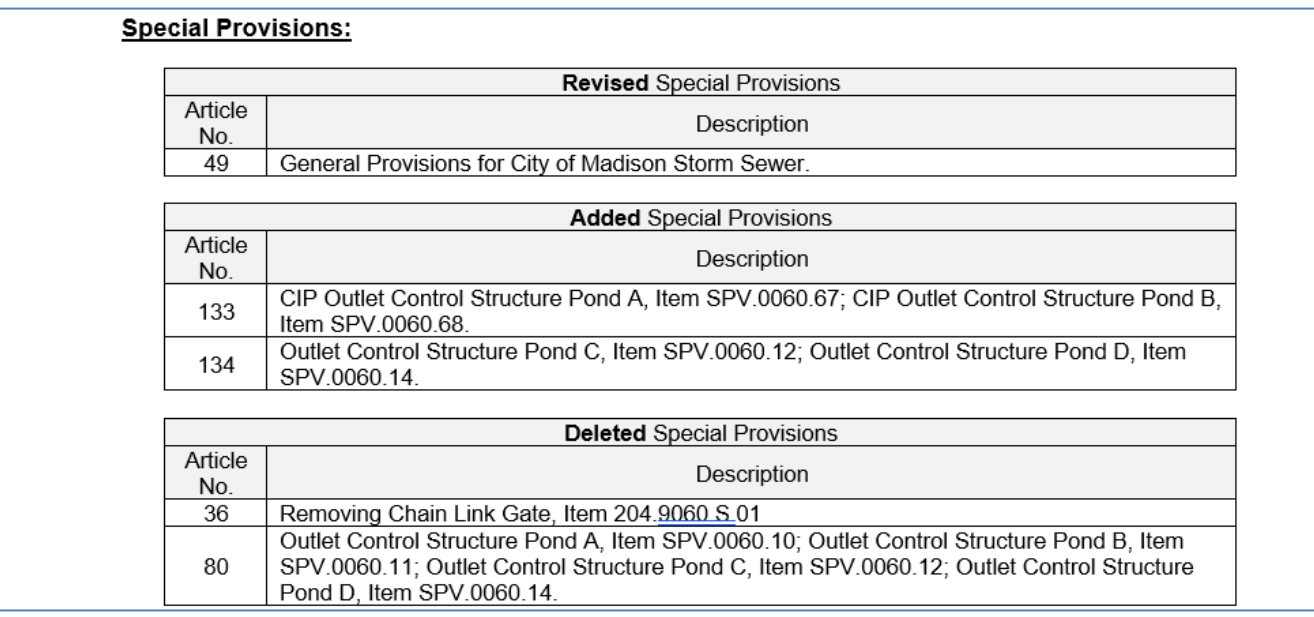

# **1.4.3 Schedule of Items:**

# **Schedule of Items:**

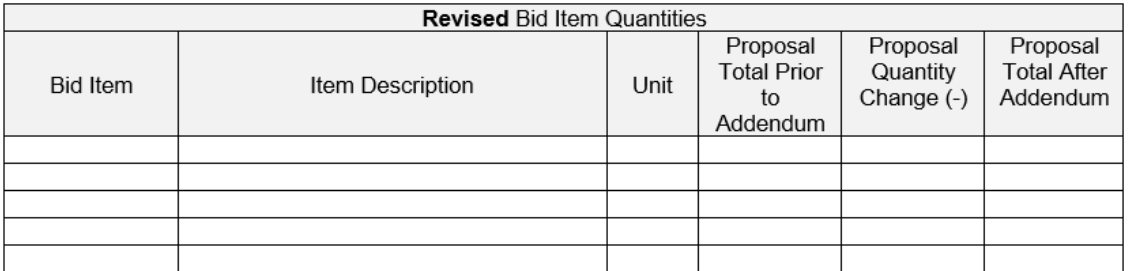

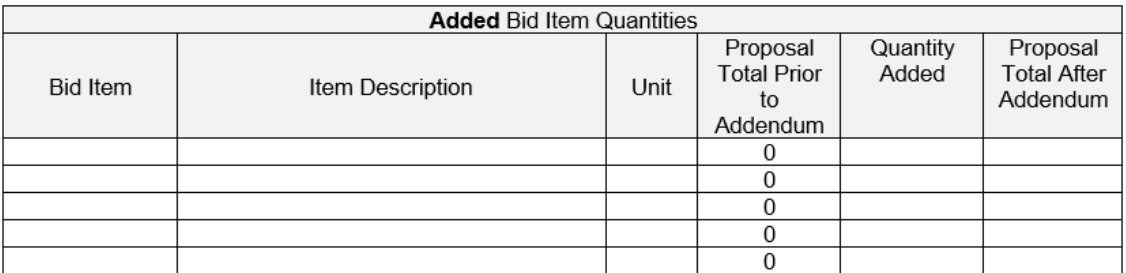

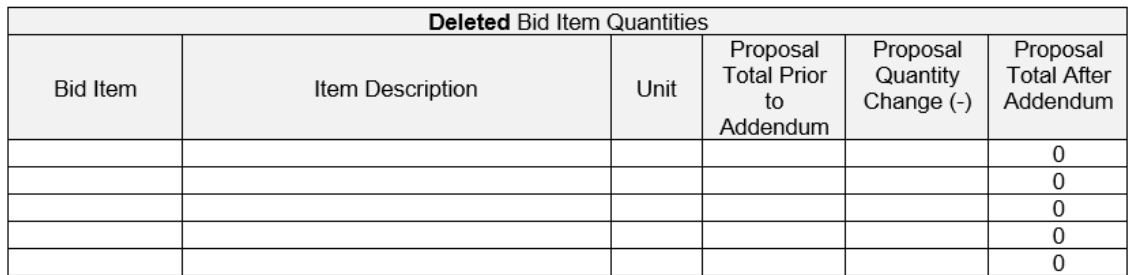

• If the proposal has multiple projects tied, use the proposal total prior to addendum. For the proposal quantity change in this addendum (2,000 or -2,000 for example), and the proposal total after the addendum. The addendum development form breaks down the ID's, Category, Items as explained in **1.3.5 Addendum Instructions.**

# Example:

# Schedule of Items:

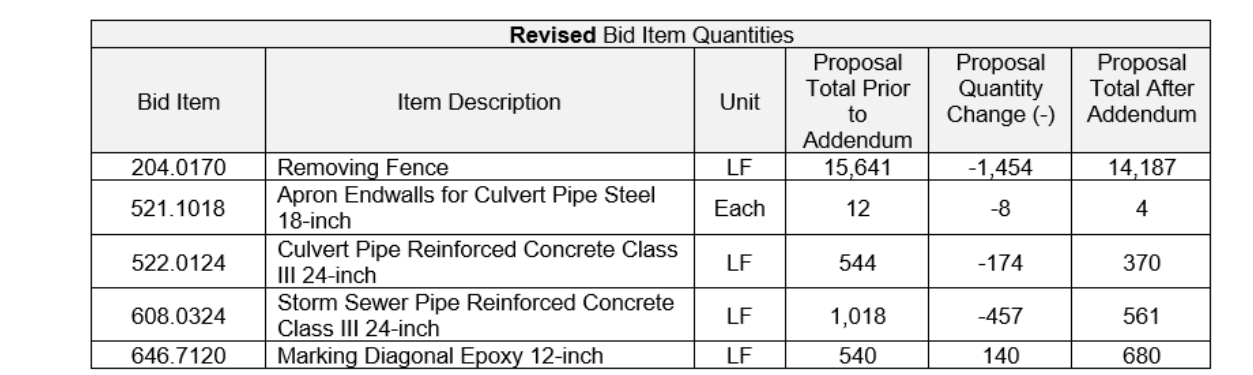

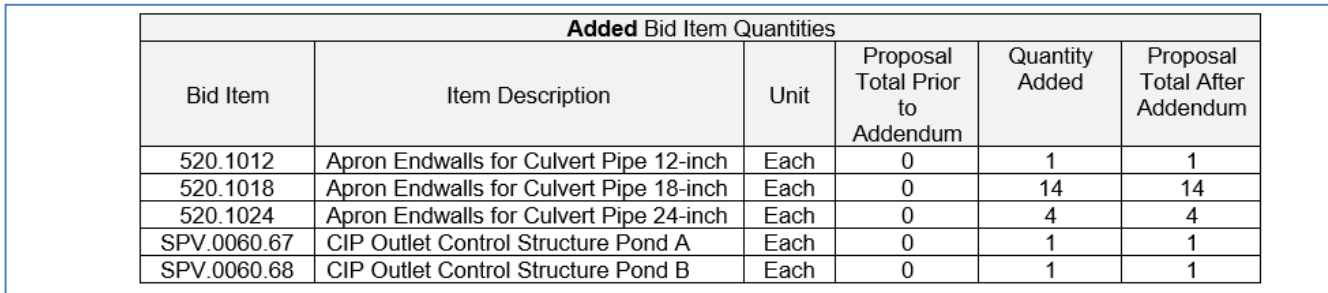

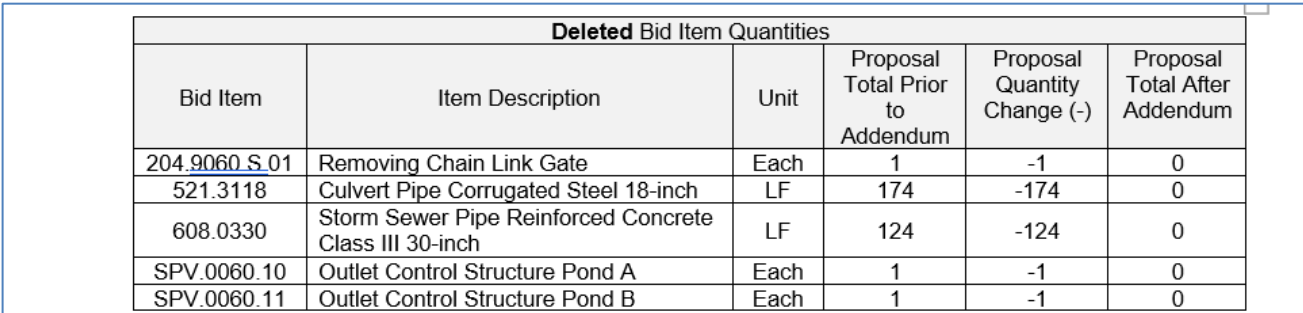

# **1.4.4 Plan Sheets:**

# **Plan Sheets:**

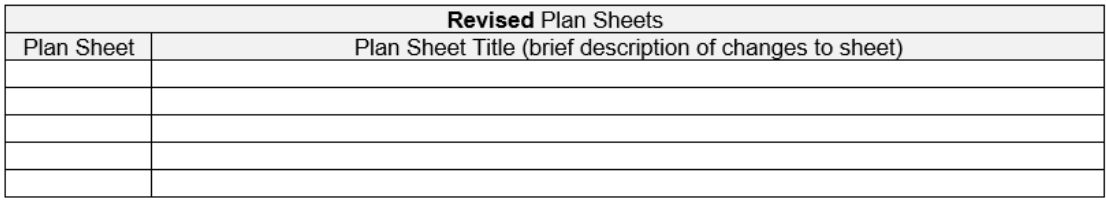

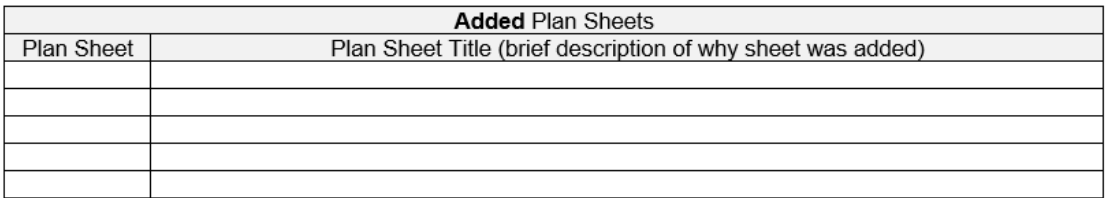

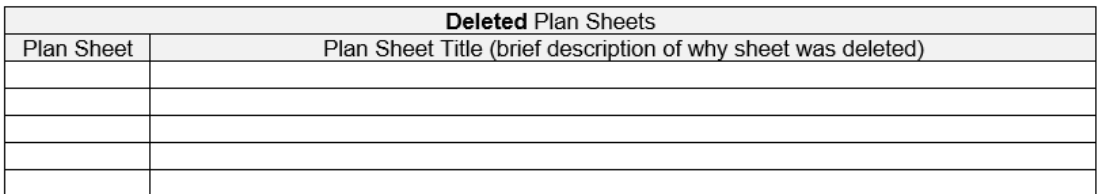

- If there are multiple ID's (and are separate plan sets), copy and paste the boxes and add the project ID after the **Revised, Added, Deleted** Plan Sheets rows.
- For **Added** Plan Sheets, locate where the sheet(s) are to be inserted. If between sheet 31 and 32, you would call the plan sheet 31A. If multiple in same inserted location, you would call them 31A, 31B, 31C etc.

# Example:

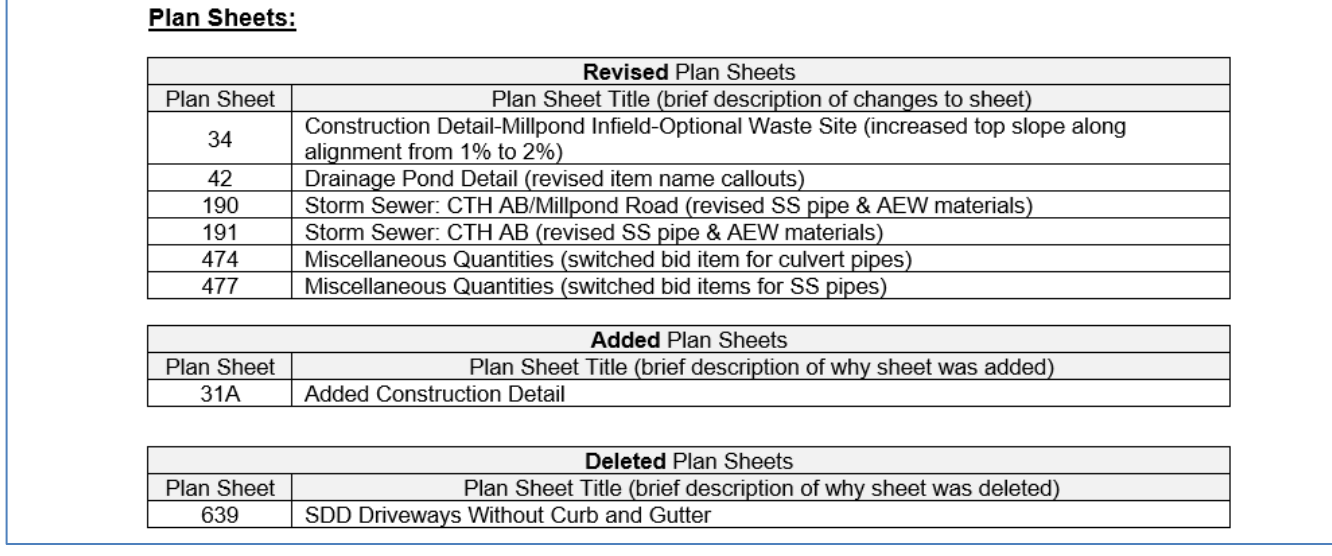

# **1.4.5 Other**

# Other

(If necessary, describe any other miscellaneous changes here.)

• This is the location where you would call out revising time for completion.

# Examples:

# Other

Revise Contract Completion Time from a completion date of June 30, 2023 to a completion date of August 26, 2023.

- Revise the contract time for completion from 80 working days to 90 working days (an increase in 10 working days.
- Revise the contract time for completion from 40 working days to a completion date of August 26, 2022.

**1.4.6 Special Provisions:** 

# ADDENDUM NO. X **PROJECT ID** Month DD, YYYY

**Special Provisions** 

#### x. <u>xxxxxxxxxxxxxxxxxxxxxxxxxx</u>

#### XX. <u>xxxxxxxxxxxxxxxxxxxxxxxxxxxx</u>

#### xx. xxxxxxxxxxxxxxxxxxxxxx, Item xxxxxxxxxx.

- A Description
- **B** Materials
- C Construction

#### D Measurement

The department will measure XXXXXXXXXXXXXXXXXXXXXXXXXXXXXX by the XXXXXXXXXX, acceptably completed.

## E\_Payment

The department will pay for measured quantities at the contract unit price under the following bid item:

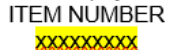

**DESCRIPTION** 

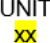

## Example:

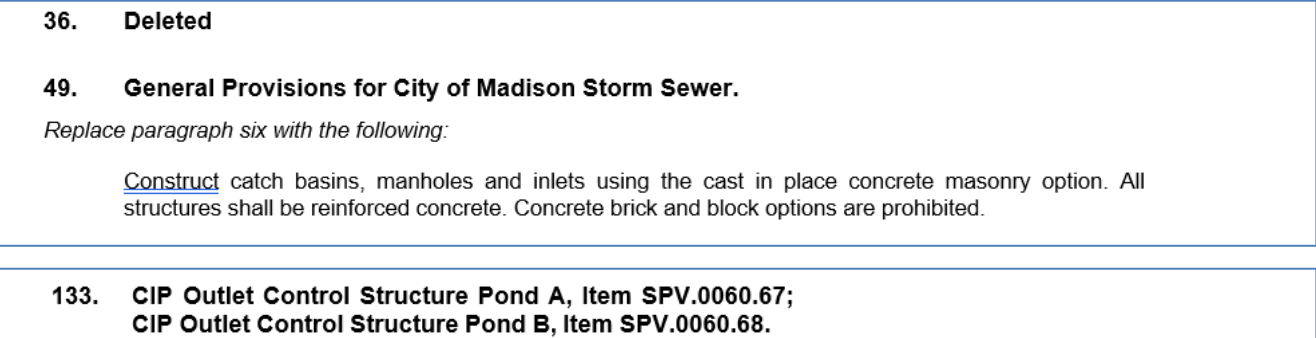

#### A Description

Furnish and install a CIP Outlet Control Structure Pond according to the pertinent provisions of standard spec 611, the general provisions for City of Madison Storm Sewer, the as shown on the plans, and as

hereinafter provided. Furnish and install a trash rack on the outlet control structure and according to the pertinent provisions of standard spec 506 and 513, as shown on the plans and as hereinafter provided. Provide orifice holes and PVC pipe and fittings as shown on the plan. Provide concrete to fill the bottom of the structure as shown on the plans. **B** Materials Furnish manhole materials according to standard spec 611. Furnish concrete according to applicable provisions of standard spec 501. Furnish steel conforming to the requirements of standard spec 506.2.2.1. Furnish steel galvanizing according to ASTM A123 and ASTM 1153 as applicable. Trash rack shall be fabricated from structural steel shapes, flat bar and plates, and shall be galvanized after fabrication. Shop drawings for the trash rack shall be submitted to the engineer for approval prior to fabricating the trash rack. Furnish bolts, nuts and washers for the installation of the trash rack onto the outlet control structure according to standard spec 513.2.1. C Construction Construct CIP Outlet Control Structure Pond according to the applicable provisions of standard spec 611.3. D Measurement The department will measure CIP Outlet Control Structure Pond as each individual structure, acceptably completed. E Payment The department will pay for measured quantities at the contract unit price under the following bid items:

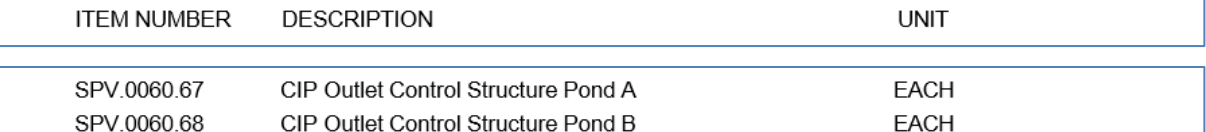

Payment is full compensation for providing and placing all materials, including all masonry, steel and pipe connections, and other fittings; furnishing and installing trash rack; for providing orifice hole, PVC, and fittings; for furnishing, placing, protecting and curing concrete to fill the structure bottom; for furnishing all excavating, backfilling, disposing of surplus material, and cleaning out of structure.

Work associated with constructing the clay anti-seep collar will be paid for separately.

Other examples of revising special provisions:

- *Replace entire article language with the following:*
- *Remove paragraph 4*
- *Replace paragraph 4 with the following:*
- *Add the following under section titled* **B Materials***:*

## **1.4.7 Conclusion:**

#### **Schedule of Items**

Attached, dated Month DD, YYYY, are the revised Schedule of Items Pages x, x, x, x - xx, xx and xx.

#### **Plan Sheets**

The following  $8\frac{1}{2}$  x 11-inch sheets are attached and made part of the plans for this proposal: Revised: x, xx, xx, xx, xxx, xxx, xxx, xxx and xxx. Added: xxA, xxA, xxA-B and xxx.

## END OF ADDENDUM

- The **Schedule of Items** section will be filled out by the Proposal Development when issuing the addendum.
- Submitter fills out the **Plan Sheets** section.

## Example:

**Schedule of Items** Attached, dated June 28, 2022, are the revised Schedule of Items Pages 1 - 30.

# **Plan Sheets** The following 81/2 x 11-inch sheets are attached and made part of the plans for this proposal: Revised 34, 42, 190, 191, 474, and 477. Added: 31A

# **1.4.8 Plan Sheet Instructions:**

Plan Sheets revised and/or added plan sheets are to be submitted at 8 ½ x 11 pdfs with red revision clouds around the changes and plan sheet number in the lower right of the sheet. See Addendum Development Form for instructions for submitting Structure Sheet changes.

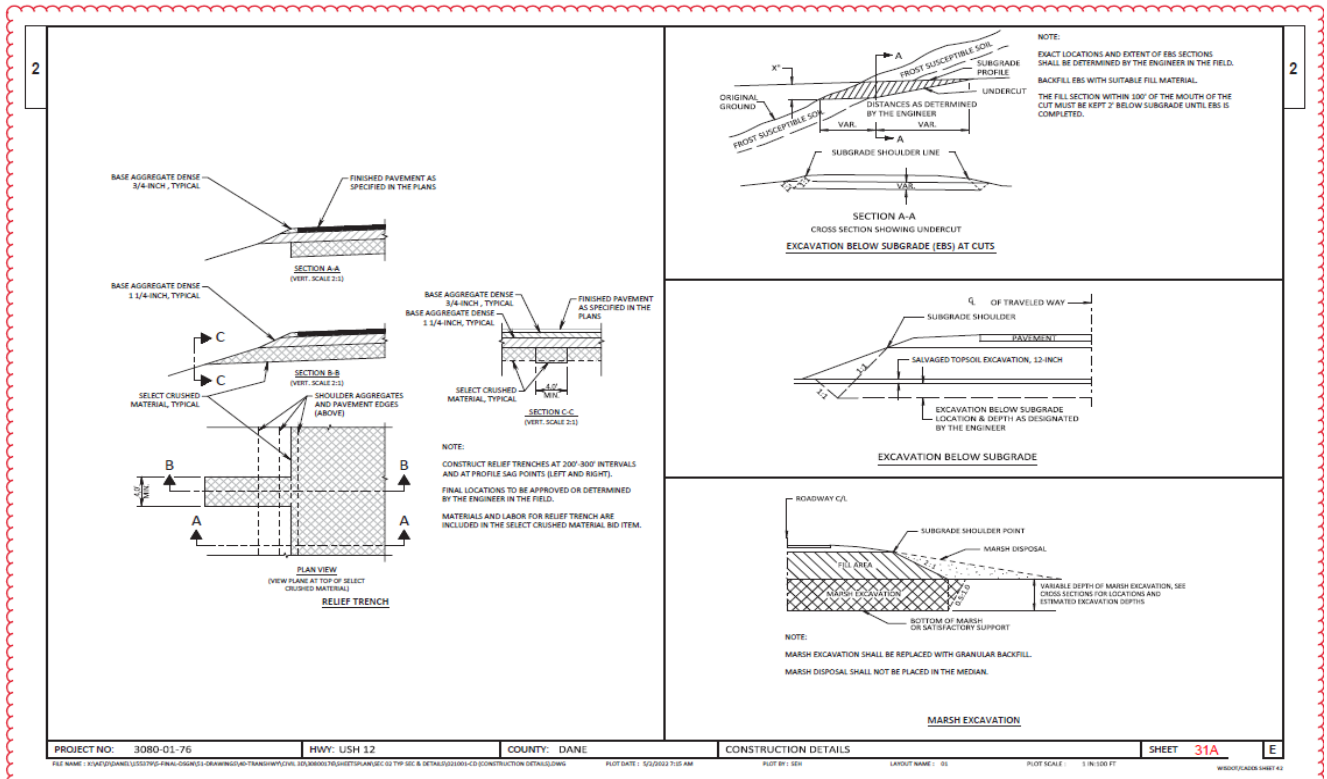

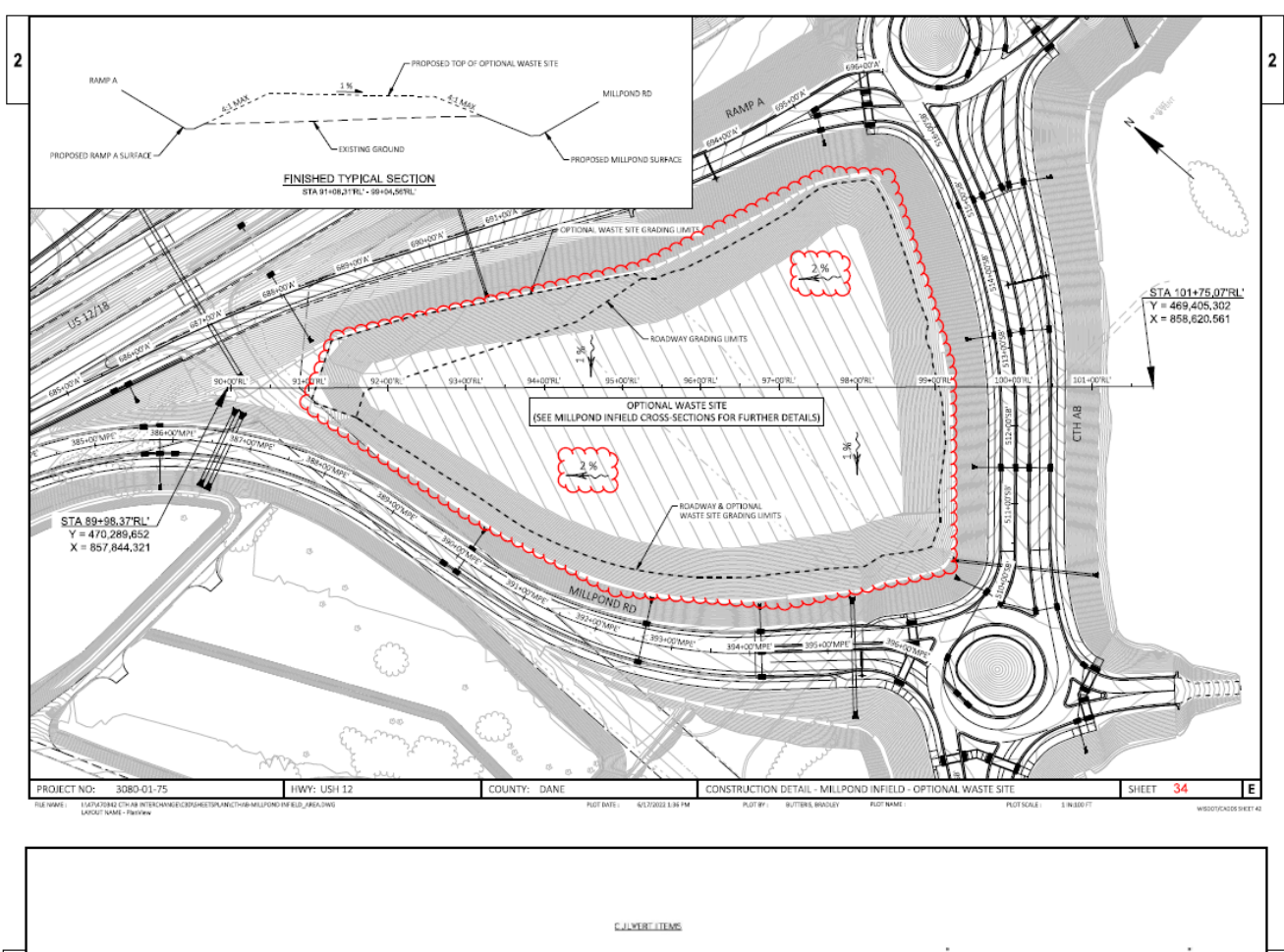

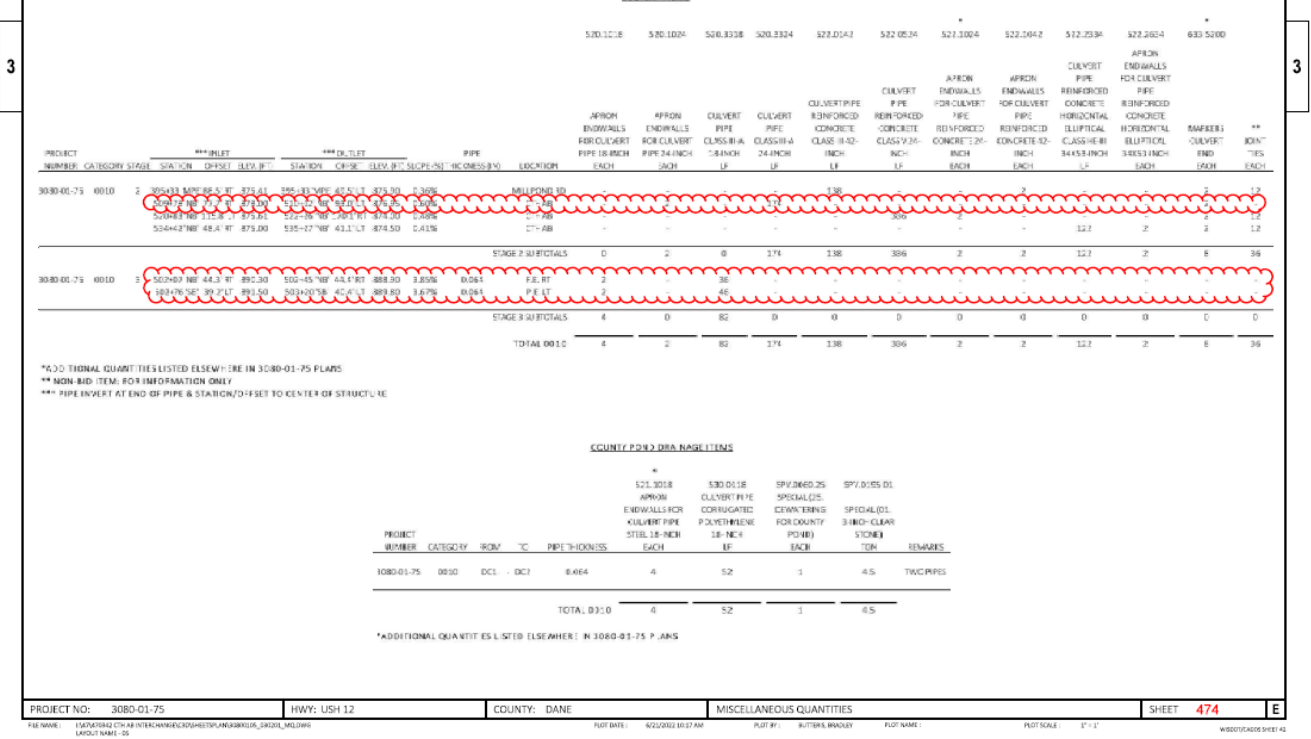

# **1.4.9 Changes to the estimate:**

All changes to the estimate after advertisement will be handled by the Proposal Development Specialist as part of the addenda. A copy of the revised estimate will be sent to the email recipients on the addendum submittal.

# **1.5 Final Coordination with BPD**

Once the addendum has been prepared, e-mail the addendum to the Proposal Development Specialist utilizing the Proposal Management Section mailbox - DOT DTSD BPD Proposal Management Section or [DOTDTSDBPDProposalManagementSection@dot.wi.gov.](mailto:DOTDTSDBPDProposalManagementSection@dot.wi.gov) The addendum should be in one MS Word electronic file. Attach plan and detail PDF files to the email, if appropriate. BPD should receive all addenda no later than 5:00 PM the Wednesday before the bid letting.

# **1.6 BPD Processing**

Once the addendum information has been transmitted to BPD:

- 1. The addendum will be reviewed and edited if necessary. A PDF file of the addendum will be created.
- 2. Changes will be made to the estimate and a PDF file of the revised Schedule of Items pages will be created.
- 3. The plan sheet PDF files will be reviewed and printed to Adobe Acrobat Distiller to assure 8  $\frac{1}{2}$  x 11inch format.
- 4. The addendum, plan sheets, and SOI pages will be merged into a single PDF addendum file.

Once the addendum is complete, BPD will send a notice to the email recipients of the addendum submittal. For addenda on projects that have federal oversight for design and construction, the FHWA oversight engineer will receive the completed addendum prior to posting. Once we have approval from FHWA, the addendum will be posted and notices sent that the addendum will be placed on the HCCI site located on line at:

<https://wisconsindot.gov/Pages/doing-bus/contractors/hcci/default.aspx>

within one working day.

BPD does not normally mail addenda to the regions or to contractors. Contractors are required to review the HCCI site until 5:00 PM on the Thursday before the letting to review and print out any addenda for proposals for which they are submitting a bid. "Emergency" Addendum shall be emailed to the Eligible Bidders list for that proposal. The contractor(s) must reply to the email that they have received the addendum. If the file is larger than 5 MB, the contractor will be sent a link to the addendum located on the HCCI site.

The complete addendum as a PDF file and the final MS Word file of the addendum without the attachments are also placed on the DOTNET at the following location: \\DotDtidN\n4public\Bhc\ADDENDA. Use this location to view recent addenda that can be used as a template when preparing an addendum, or contact the Proposal Development Specialist at (608) 266-3985.

# **1.7 Measuring Addenda**

After the letting, an addendum listing is sent to FHWA. The DQI (Design Quality Index) is output from the Addendum Development Form and is used by management to see what issues we are seeing with the plans and specifications.

# **LIST OF ATTACHMENTS**

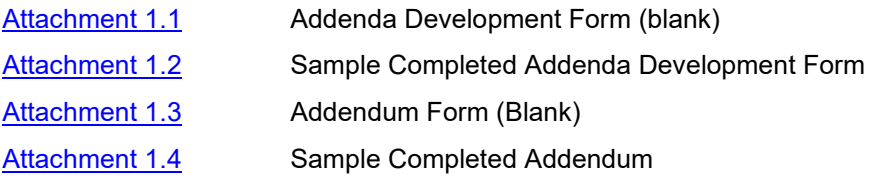

# **FDM 19-22-5 Post Advertisement Questions and Answer Process** *June 24, 2016*

# **5.1 Introduction**

To facilitate communication with the construction industry, the department will utilize the Questions and Answers (Q/A) feature within Bid Express, [https://www.bidx.com/.](https://www.bidx.com/) Industry will ask question(s) through Bid Express for advertised proposals. Questions will be allowed up to 11:45 am the day before the letting, however any question submitted after 2 pm the Thursday prior to the letting may not have sufficient time to prepare a thorough response or develop contract addenda. Bureau of Project Development (BPD) staff will work with Regional staff to answer the question(s). Once the question(s) have been answered, the answer(s) will be available through Bid Express for all Bid Express subscribers. The answer(s) will be available on the specific bid letting page within the HCCI website as an Excel document.

https://wisconsindot.gov/Pages/doing-bus/contractors/hcci/ga.aspx

The Questions and Answers page is also available in the left navigation bar of the HCCI website.

These responses are not a contract document by definition [\(standard spec 101\)](https://wisconsindot.gov/rdwy/stndspec/ss-01-01.pdf); however, they are the official response of the Department.

# **5.2 Process**

When a question is submitted through Bid Express, an email is generated and sent to BPD at the following address: [DOTBidxQA@dot.wi.gov.](mailto:DOTBidxQA@dot.wi.gov) If Regional or Consultant staff receive a question directly from industry, the person receiving the question should submit the question to BPD through the email provided if they feel the answer would be beneficial to all of industry.

The [DOTBidxQA@dot.wi.gov](mailto:DOTBidxQA@dot.wi.gov) mailbox will be monitored by BPD staff. Each month, at the time of advertisement, a proposal design contact list will be saved in the mailbox.

Once a question has been submitted and verified by BPD staff, the questions will be made public on the Bid Express website so industry is aware the question has been asked. Once a question has been published, the question(s) will be forwarded by BPD staff to the appropriate Project Manager, Project Designer, and Supervisor as listed within the plan letter and FIIPs. The Project Staff will provide, within 5 business days or less, the answer(s) to the [DOTBidxQA@dot.wi.gov](mailto:DOTBidxQA@dot.wi.gov) mailbox.

The answer(s) will be reviewed and posted to the Bid Express website [\(https://www.bidx.com/\)](https://www.bidx.com/) website, Q&A section, and the HCCI website,

# <https://wisconsindot.gov/Pages/doing-bus/contractors/hcci/qa.aspx>

Please note, questions sent after 2 pm the Thursday before the letting, may not be answered prior to letting. Every effort will be made to answer the questions in a timely manner.